## **МЕТОДИЧНІ РЕКОМЕНДАЦІЇ ЩОДО ВИКОНАННЯ РОЗРАХУНКОВО-ГРАФІЧНОЇ РОБОТИ З ДИСЦИПЛІНИ "ДЕКЛАРАТИВНЕ ПРОГРАМУВАННЯ"**

Варіанти тем та мов програмування щодо виконання РГР

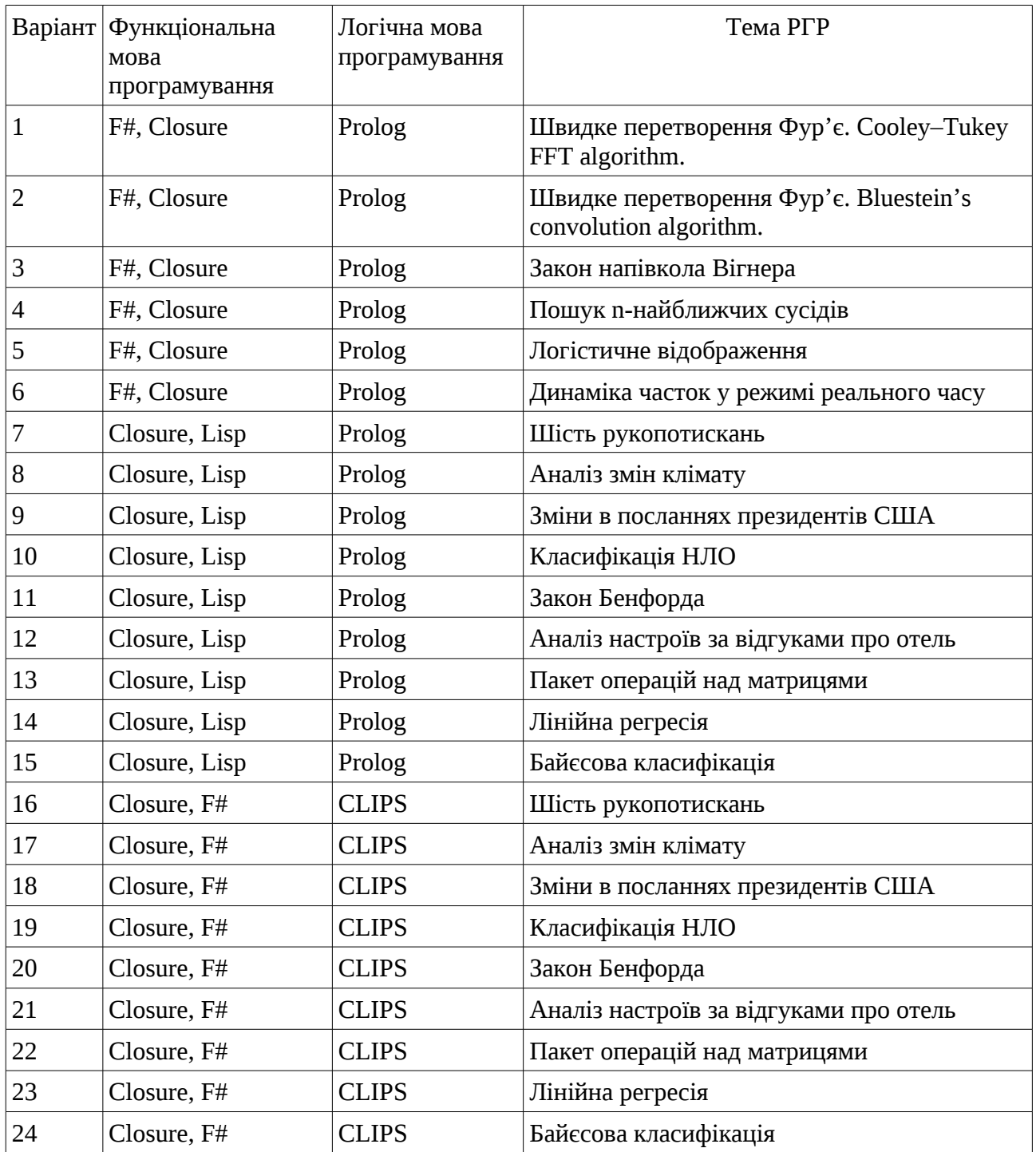

- 1. Розібратися з математичних апаратом, який використовується для реалізації програми
- 2. Написати програму на функціональній мові програмування Closure ( або F#) та Лісп
- 3. Реалізація програми на логічній мові Пролог (або продукційній CLIPS)

## **Варіант 1. Швидке перетворення Фур'є. Cooley–Tukey FFT algorithm.**

Теоретичні дані беруться з [https://en.wikipedia.org/wiki/Cooley](https://en.wikipedia.org/wiki/Cooley%E2%80%93Tukey_FFT_algorithm) [%E2%80%93Tukey\\_FFT\\_algorithm](https://en.wikipedia.org/wiki/Cooley%E2%80%93Tukey_FFT_algorithm)

Підхід до програмної реалізації [1, c.281-285]

## **Варіант 2. Швидке перетворення Фур'є. Bluestein's convolution algorithm.**

Теоретичні відомості - [https://en.wikipedia.org/wiki/Chirp\\_Z-transform](https://en.wikipedia.org/wiki/Chirp_Z-transform)

Підхід до програмної реалізації [1, c.285-287]

### **Варіант 3. Закон напівкола Вігнера**

Теоретичні відомості - [https://ru.wikipedia.org/wiki/%D0%9F%D0%BE%D0%BB](https://ru.wikipedia.org/wiki/%D0%9F%D0%BE%D0%BB%D1%83%D0%BA%D1%80%D1%83%D0%B3%D0%BE%D0%B2%D0%BE%D0%B9_%D0%B7%D0%B0%D0%BA%D0%BE%D0%BD_%D0%92%D0%B8%D0%B3%D0%BD%D0%B5%D1%80%D0%B0) [%D1%83%D0%BA%D1%80%D1%83%D0%B3%D0%BE%D0%B2%D0%BE](https://ru.wikipedia.org/wiki/%D0%9F%D0%BE%D0%BB%D1%83%D0%BA%D1%80%D1%83%D0%B3%D0%BE%D0%B2%D0%BE%D0%B9_%D0%B7%D0%B0%D0%BA%D0%BE%D0%BD_%D0%92%D0%B8%D0%B3%D0%BD%D0%B5%D1%80%D0%B0) %D0%B9\_%D0%B7%D0%B0%D0%BA%D0%BE%D0%BD\_ [%D0%92%D0%B8%D0%B3%D0%BD%D0%B5%D1%80%D0%B0](https://ru.wikipedia.org/wiki/%D0%9F%D0%BE%D0%BB%D1%83%D0%BA%D1%80%D1%83%D0%B3%D0%BE%D0%B2%D0%BE%D0%B9_%D0%B7%D0%B0%D0%BA%D0%BE%D0%BD_%D0%92%D0%B8%D0%B3%D0%BD%D0%B5%D1%80%D0%B0)

Підхід до програмної реалізації [1, c.288-291]

## **Варіант 4. Пошук n-найближчих сусідів**

Теоретичні відомості та підхід до програмної реалізації [1, c.291-301]

#### **Варіант 5. Логістичне відображення**

Теоретичні відомості - [https://en.wikipedia.org/wiki/Logistic\\_map](https://en.wikipedia.org/wiki/Logistic_map)

Підхід до програмної реалізації [1, c.291-301]

## **Варіант 6. Динаміка часток у режимі реального часу**

Теоретичні відомості та підхід до програмної реалізації [1, c.303-309].

#### **Варіант 6. Динаміка часток у режимі реального часу**

Теоретичні відомості та підхід до програмної реалізації [1, c.303-309].

## **Варіант 7, 16. Шість рукопотискань**

Основні відомості про задачу - https://ru.wikipedia.org/wiki/ %D0%A8%D0%B5%D1%81%D1%82%D1%8C\_ %D1%88%D0%B0%D0%B3%D0%BE%D0%B2\_%D0%B4%D0%BE\_%D0%9A %D0%B5%D0%B2%D0%B8%D0%BD%D0%B0\_%D0%91%D1%8D %D0%B9%D0%BA%D0%BE%D0%BD%D0%B0

Теоретичні відомості та підхід до програмної реалізації [3, c.7-38].

## **Варіант 8, 17. Аналіз змін клімату**

Теоретичні відомості та підхід до програмної реалізації [3, c.39-62].

## **Варіант 9, 18. Зміни в посланнях президентів США**

Теоретичні відомості та підхід до програмної реалізації [3, c.63-92].

# **Варіант 10, 19. Класифікація НЛО**

Теоретичні відомості та підхід до програмної реалізації [3, c.93-124].

## **Варіант 11, 20. Закон Бенфорда**

Загальні відомості - [https://ru.wikipedia.org/wiki/%D0%97%D0%B0%D0%BA](https://ru.wikipedia.org/wiki/%D0%97%D0%B0%D0%BA%D0%BE%D0%BD_%D0%91%D0%B5%D0%BD%D1%84%D0%BE%D1%80%D0%B4%D0%B0) [%D0%BE%D0%BD\\_%D0%91%D0%B5%D0%BD%D1%84%D0%BE](https://ru.wikipedia.org/wiki/%D0%97%D0%B0%D0%BA%D0%BE%D0%BD_%D0%91%D0%B5%D0%BD%D1%84%D0%BE%D1%80%D0%B4%D0%B0) [%D1%80%D0%B4%D0%B0](https://ru.wikipedia.org/wiki/%D0%97%D0%B0%D0%BA%D0%BE%D0%BD_%D0%91%D0%B5%D0%BD%D1%84%D0%BE%D1%80%D0%B4%D0%B0)

Теоретичні відомості та підхід до програмної реалізації [3, c.125-138].

# **Варіант 12, 21. Аналіз настроїв за відгуками про отель**

Теоретичні відомості та підхід до програмної реалізації [3, c.139-164].

# **Варіант 13, 22. Пакет операцій над матрицями**

Теоретичні відомості та підхід до програмної реалізації [2, c.7-40].

# **Варіант 14, 23. Лінійна регресія**

Основні відомості - [https://ru.wikipedia.org/wiki/%D0%9B%D0%B8%D0%BD](https://ru.wikipedia.org/wiki/%D0%9B%D0%B8%D0%BD%D0%B5%D0%B9%D0%BD%D0%B0%D1%8F_%D1%80%D0%B5%D0%B3%D1%80%D0%B5%D1%81%D1%81%D0%B8%D1%8F) %D0%B5%D0%B9%D0%BD%D0%B0%D1%8F\_ [%D1%80%D0%B5%D0%B3%D1%80%D0%B5%D1%81%D1%81%D0%B8%D1](https://ru.wikipedia.org/wiki/%D0%9B%D0%B8%D0%BD%D0%B5%D0%B9%D0%BD%D0%B0%D1%8F_%D1%80%D0%B5%D0%B3%D1%80%D0%B5%D1%81%D1%81%D0%B8%D1%8F) [%8F](https://ru.wikipedia.org/wiki/%D0%9B%D0%B8%D0%BD%D0%B5%D0%B9%D0%BD%D0%B0%D1%8F_%D1%80%D0%B5%D0%B3%D1%80%D0%B5%D1%81%D1%81%D0%B8%D1%8F)

Теоретичні відомості та підхід до програмної реалізації [2, c.41-66].

## **Варіант 15, 24. Байєсова класифікація**

Основні відомості - [https://ru.wikipedia.org/wiki/%D0%9D](https://ru.wikipedia.org/wiki/%D0%9D%D0%B0%D0%B8%D0%B2%D0%BD%D1%8B%D0%B9_%D0%B1%D0%B0%D0%B9%D0%B5%D1%81%D0%BE%D0%B2%D1%81%D0%BA%D0%B8%D0%B9_%D0%BA%D0%BB%D0%B0%D1%81%D1%81%D0%B8%D1%84%D0%B8%D0%BA%D0%B0%D1%82%D0%BE%D1%80) %D0%B0%D0%B8%D0%B2%D0%BD%D1%8B%D0%B9\_ %D0%B1%D0%B0%D0%B9%D0%B5%D1%81%D0%BE [%D0%B2%D1%81%D0%BA%D0%B8%D0%B9\\_%D0%BA%D0%BB](https://ru.wikipedia.org/wiki/%D0%9D%D0%B0%D0%B8%D0%B2%D0%BD%D1%8B%D0%B9_%D0%B1%D0%B0%D0%B9%D0%B5%D1%81%D0%BE%D0%B2%D1%81%D0%BA%D0%B8%D0%B9_%D0%BA%D0%BB%D0%B0%D1%81%D1%81%D0%B8%D1%84%D0%B8%D0%BA%D0%B0%D1%82%D0%BE%D1%80) %D0%B0%D1%81%D1%81%D0%B8%D1%84%D0%B8%D0%BA [%D0%B0%D1%82%D0%BE%D1%80](https://ru.wikipedia.org/wiki/%D0%9D%D0%B0%D0%B8%D0%B2%D0%BD%D1%8B%D0%B9_%D0%B1%D0%B0%D0%B9%D0%B5%D1%81%D0%BE%D0%B2%D1%81%D0%BA%D0%B8%D0%B9_%D0%BA%D0%BB%D0%B0%D1%81%D1%81%D0%B8%D1%84%D0%B8%D0%BA%D0%B0%D1%82%D0%BE%D1%80)

Теоретичні відомості та підхід до програмної реалізації [2, c.67-99].

Звіт про РГР повинен мати наступні розділи:

- 1. Вступ .
- 2. Теоретичні відомості
- 3. Функціональний підхід до реалізації програми
- 4. Логічний підхід до реалізації програми
- 5. Поріняльний аналіз характеристик розроблених програм
- 6. Висновки
- 7. Використана література

Додаток А. Лістинги розроблених програм Додаток В. Приклади роботи програм, скріншоти

## **ОСНОВНА ЛІТЕРАТУРА**

- 1. Harrop Jon. F# for scientists. Wiley-Interscience, 2008. 368 р.
- 2. Akhil Wali. Clojure for Machine Learning. Packt Publishing, 2014 292 p.
- 3. Rochester Eric. Mastering Clojure Data Analysis. Packt Publishing, 2014 — 340 p.